#### Record and replay of ROS nodes with Mozilla rr Deterministic debugging and reverse execution

Juraj Oršulić

University of Zagreb Laboratory for Robotics and Intelligent Control Systems

juraj.orsulic@fer.hr

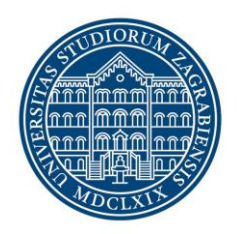

University of<br>Zagreb

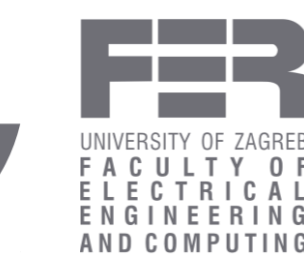

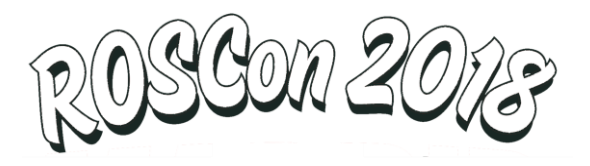

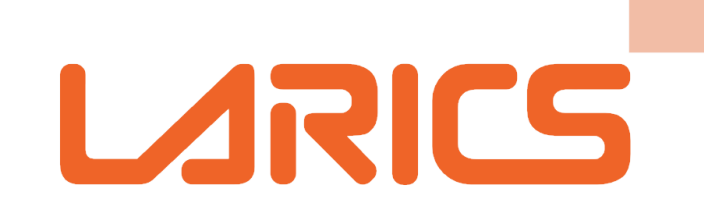

LABORATORY FOR ROBOTICS AND INTELLIGENT CONTROL SYSTEMS Department of Control and Computer Engineering

Mozilla rr - record and replay

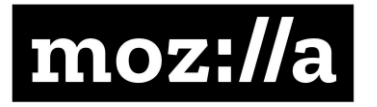

- process execution recording  $\vert \bullet \vert$ REC
	- **lightweight, low performance overhead** 
		- only **non-deterministic** inputs are recorded
	- can record entire process trees (e.g. multiple ROS nodes)
- process execution replay
	- execution flow is reconstructed
		- using the same binary executable and the recorded non-deterministic inputs
		- **instruction-level** replay accuracy
	- a gdbserver interface is used to debug the replayed process

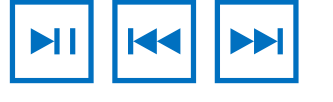

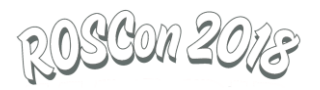

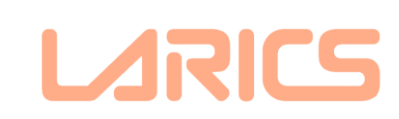

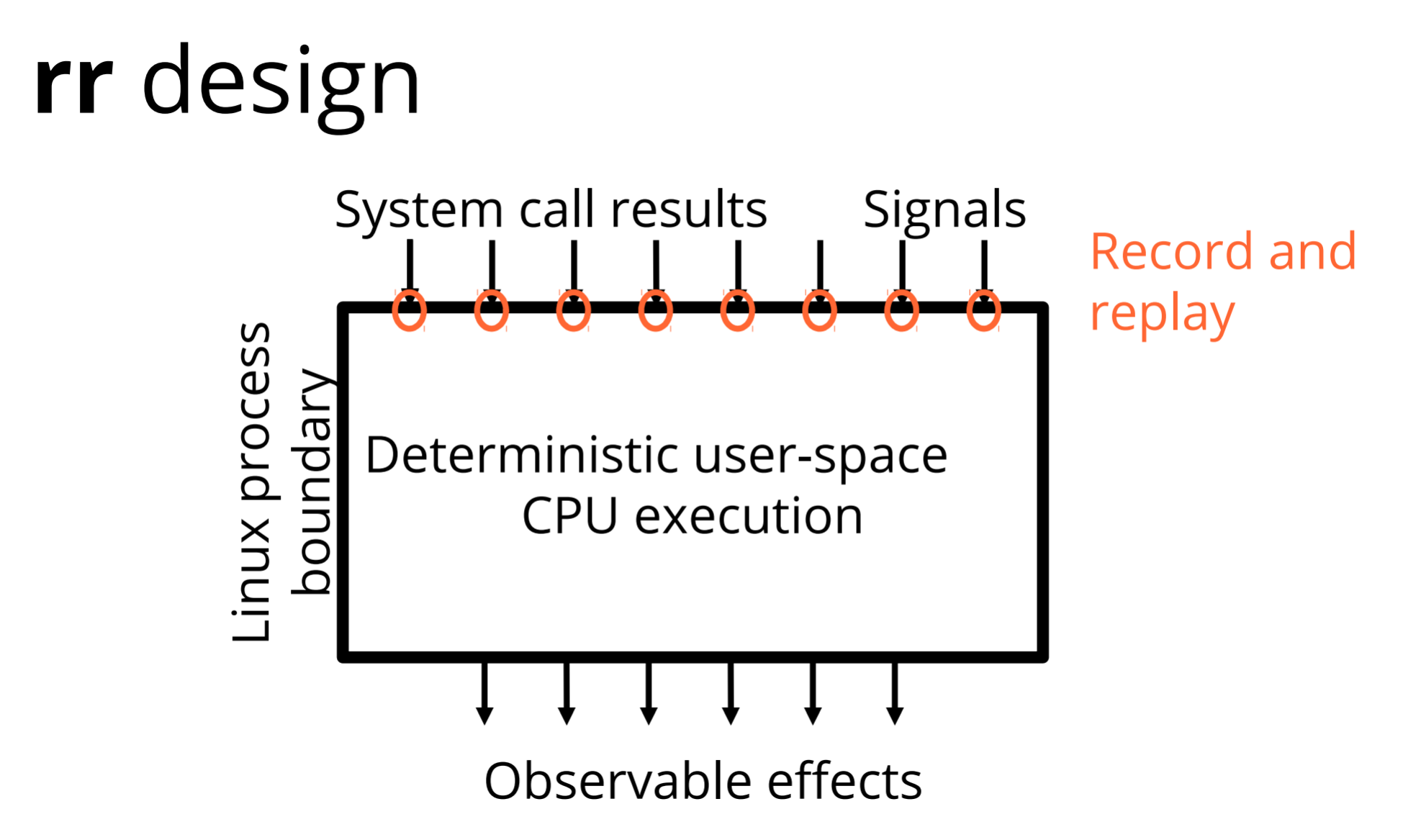

Diagram from Robert O'Callahan, "Practical Record And Replay Debugging With rr"

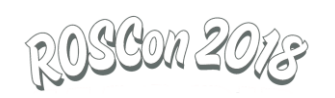

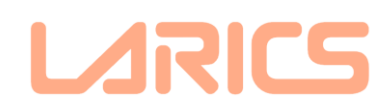

# rr design

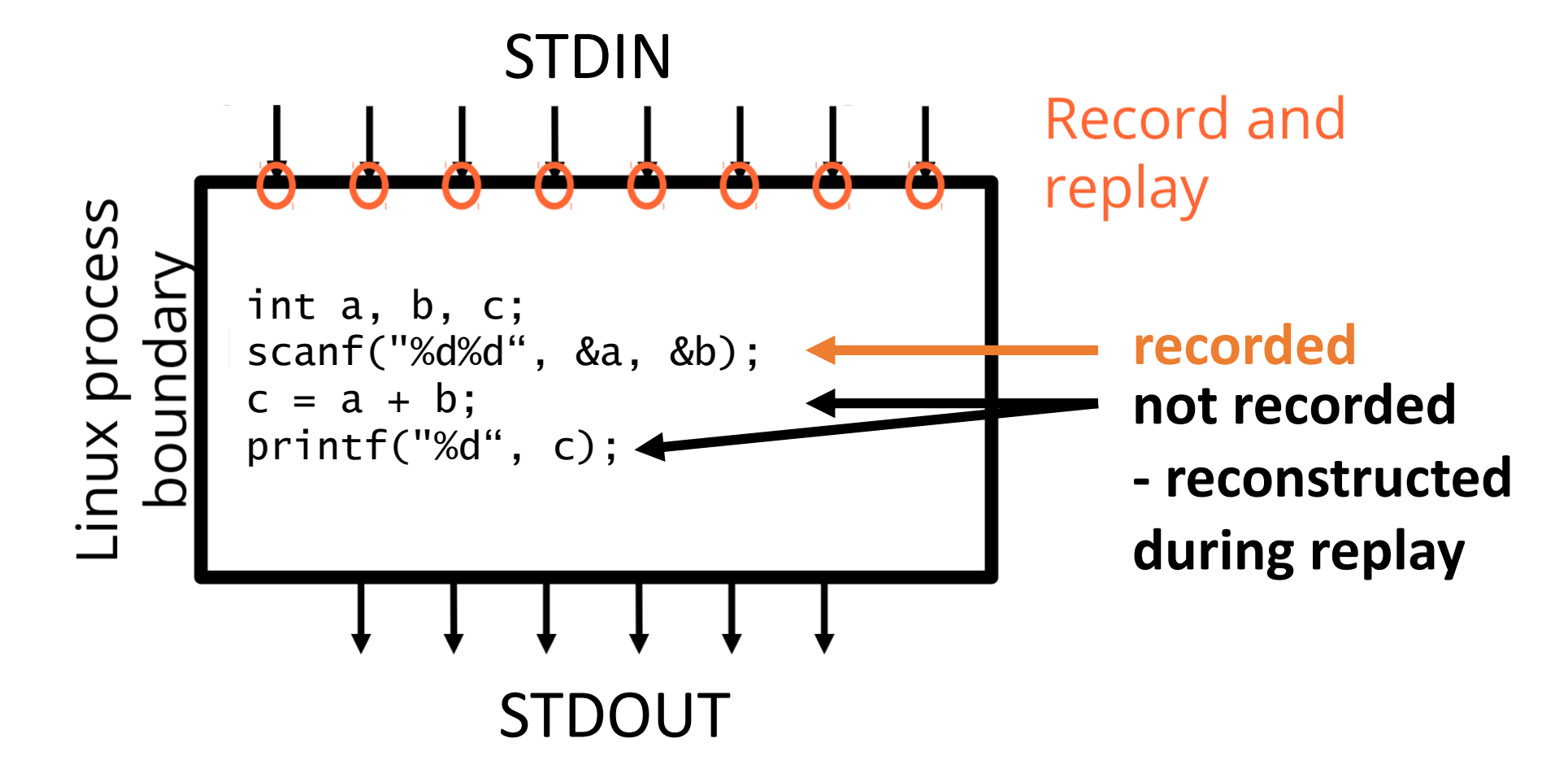

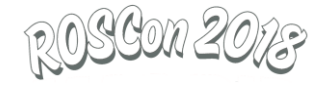

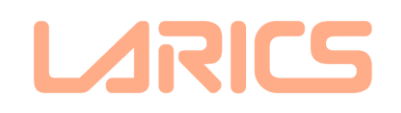

## rr design

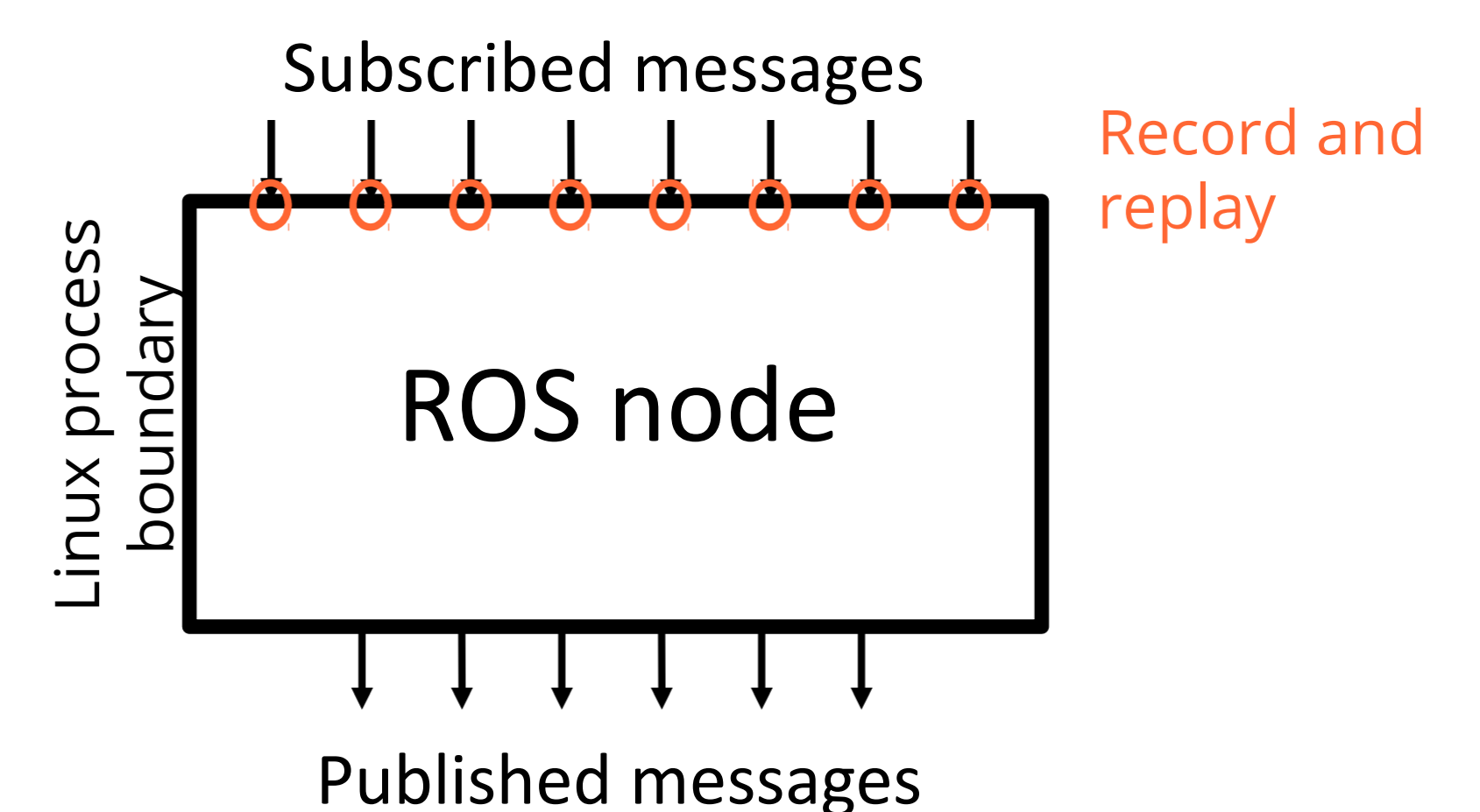

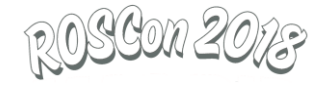

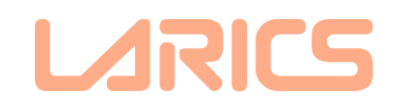

## rr design

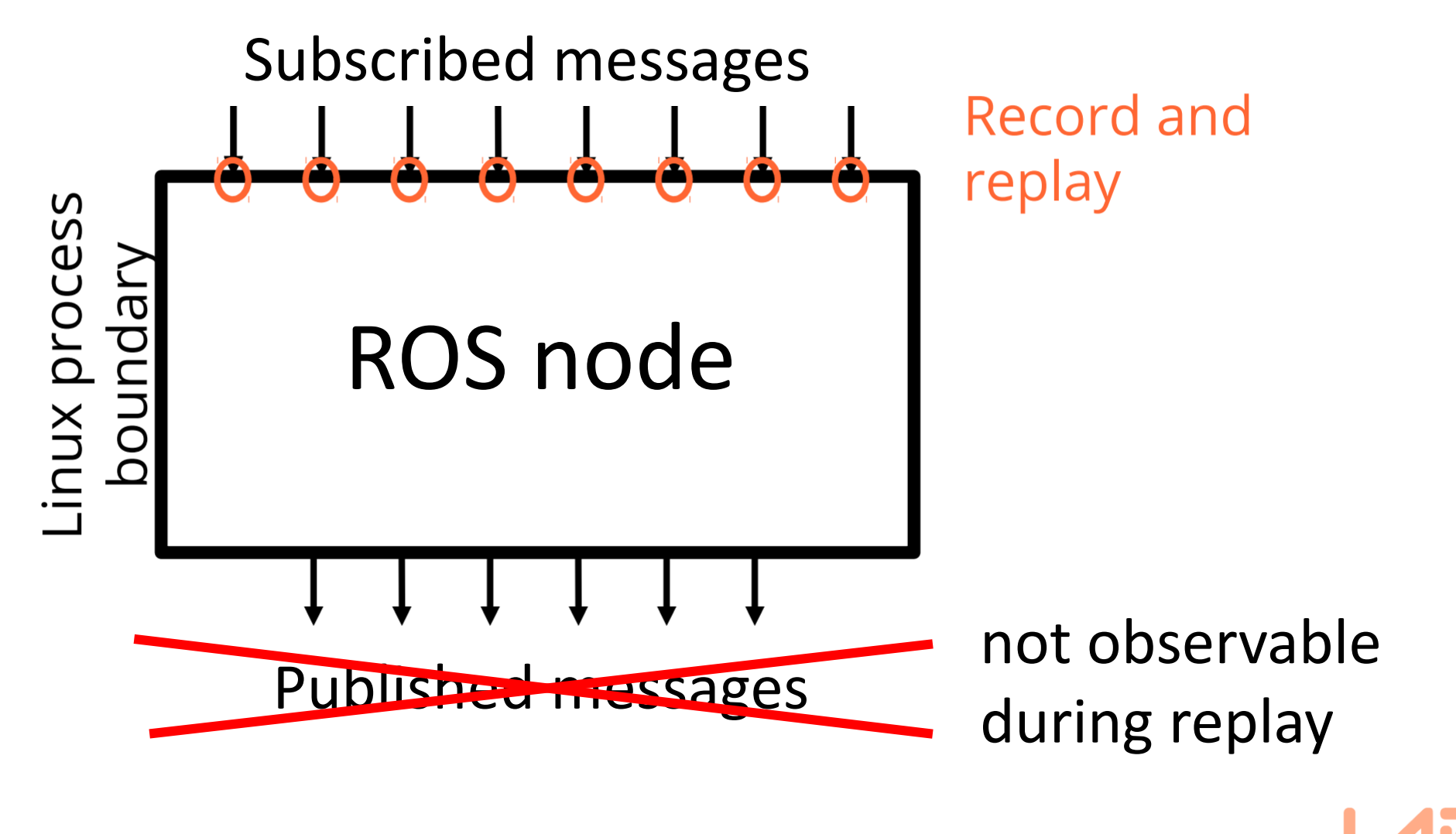

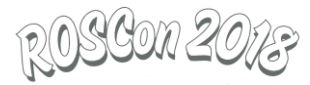

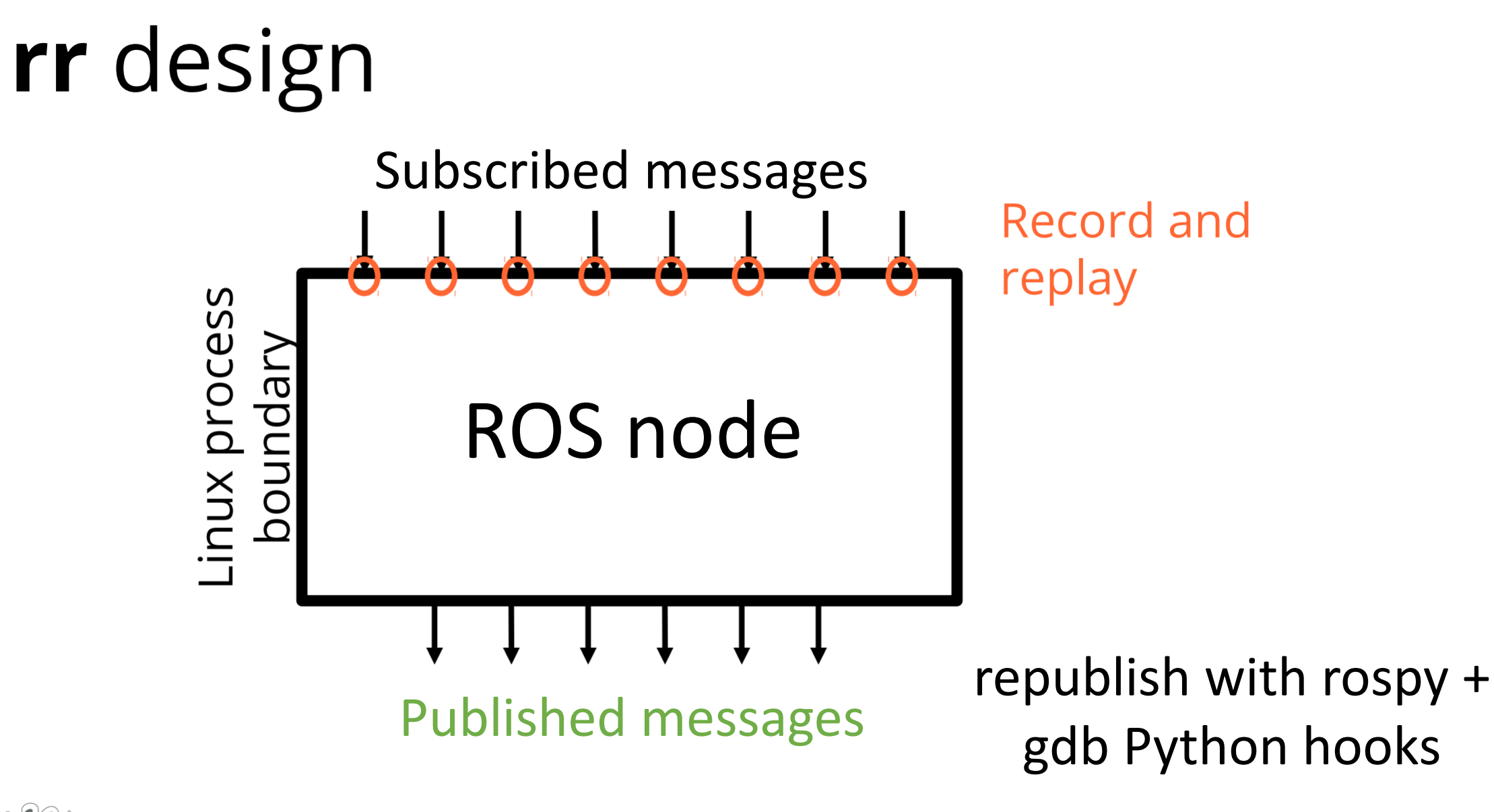

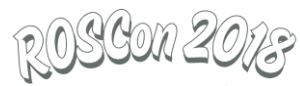

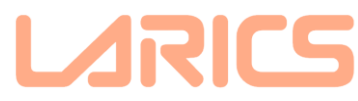

#### Caveats

- only for Linux on x86( $64$ )
	- Intel (>= ∼Sandy Bridge)
	- recently merged experimental AMD support

- multithreaded processes are executed sequentially (on a single core) -> slower
	- rr supports a chaotic thread scheduling mode, useful for provoking race condition bugs

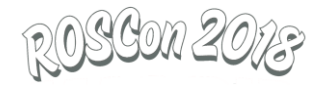

### Ideas for the future (call for action?)

- republishing ROS messages
	- although documented, currently a proof-of-concept hacky script
	- engage with upstream rr for proper integration (a side effect reconstruction plugin?)

•(long-term) recording on robots?

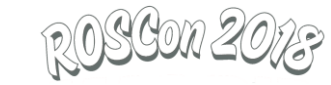

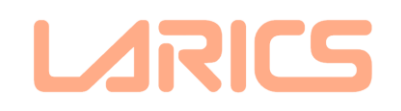

### Thank you for your attention!

- juraj.orsulic@fer.hr
- apt install rr on Ubuntu (git master is better)
- <https://rr-project.org/>
- https://github.com/larics/gdb ros publisher

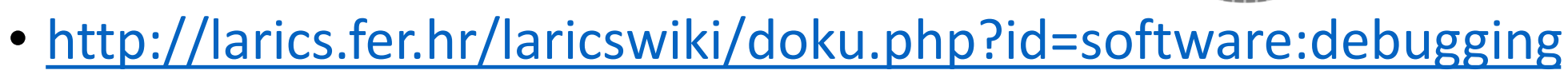

• demo video: <https://youtu.be/tC6ggFehems>

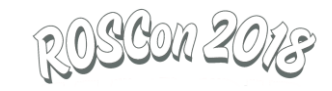

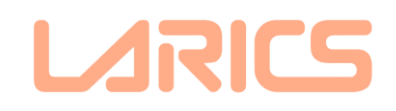